Lautschriften wie unser heutiges Alphabet (Buchstaben sind Phonogramme) kommen mit recht wenigen verschiedenen Buchstaben aus. Symbolschriften (Buchstaben sind Piktogramme und Ideogramme) dagegen benötigen eine große Anzahl an Schriftzeichen, wie die Schriften im asiatischen Raum zeigen. Dort nahm die Entwicklung einen anderen Verlauf und der Übergang zu einer Lautschrift hat sich nicht vollzogen. So haben die einzelnen Grotesk Buchstaben noch einen viel stärkeren Symbolcharakter. yany z Sans ohne Seriefen, klassisch und modern ier Lautschrift nat sich nicht vollzogen.  $\Box$ → von bist fette bist fette bist fette bist fette bist fette bist fette bist fette bist fette bist fette bist fe<br>Geographie lie einzeln $\epsilon$ 

#### Begriffe rund um die Schrift, die Sie kennen sollten

Wenn es um Schrift und Typografie geht, werden Sie immer wieder auf bestimmte Fachbegriffe stoßen. Deshalb an dieser Stelle einige Erklärungen:

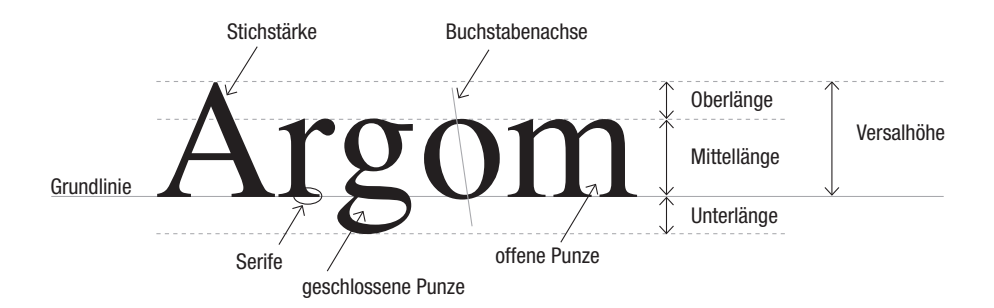

#### **Schriftart**

Unter einer Schriftart versteht man eine bestimmte Schrift bzw. einen bestimmten Schrift-Font. Arial, Times, Trebuchet sind bekannte Schriftarten.

#### **Schriftschnitt**

Ein Schriftschnitt ist eine bestimmte Variation einer Schriftart. Der Schriftschnitt ist charakterisiert durch die Stärke (z. B. mager, normal, fett), die Laufweite (z. B. schmal, normal, breit) und die Lage (z. B. normal, kursiv).

#### Schriftfamilie

Typographische Bezeichnung für eine Gruppe zusammengehörender Schriftschnitte, die in der Regel vom gleichen Type-Designer (Schriftgestalter) stammen und gemeinsame Formmerkmale (Typometrie) aufweisen. Üblicherweise besteht eine Schriftfamilie aus einem Grundstil (z. B. normal oder Buch) für die Grundschrift, zwei leisen Auszeichnungsstilen (Auszeichnungsschriften), beispielsweise die kursive Schriftlage und Kapitälchen, sowie einem lauten Auszeichnungsstil (z. B. halbfette oder fette Schriftstilvarianten). Gut ausgebaute Schriftfamilien können aus mehreren Dutzend Schriftschnitten bestehen.

#### **Schriftsippe**

Unter einer Schriftsippe werden noch mehr Varianten einer Schriftart bzw. Schriftfamilie zusammengefasst. Die Verwendung der Schriftfamilien innerhalb einer Schriftsippe garantiert somit eine gute Harmonie. So enthält eine Schriftsippe die kompletten Schriftfamilien als Sans, Serif, Slab und manchmal sogar Script. Dazu gleich mehr.

#### Schriftformatierung

Unter der Formatierung versteht man alle Angaben zu Schriftarten, Schriftgrößen, Schriftfarben, Schriftgewicht, Zeichen- und Wortabständen usw.

#### Schriftklasse/Schriftklassifizierung

Um Ordnung in die große Anzahl von Schriftarten zu bringen werden Schriften charakterisiert und klassifiziert. Hauptkriterien für die Unterscheidung

sind zum Beispiel: das Vorhandensein von Serifen, die Form der Serifen, Winkel oder auch Strichstärke des k-Schenkels, die Symmetrie der Rundungsachse und der Verlauf des Querstrichs des e. Die 4 Hauptgruppen der Schrift sind:

Serif: In diese Gruppen fallen alle Serifenschriften. Schriften mit stark betonten Serifen fallen in die nächste Gruppe.

Slab: Unter diese Gruppe fallen alle serifenbetonten Schriften.

Sans: (frz. ohne) In dieser Gruppe sind alle serifenlosen Schriften.

**Script:** Diese Schriften basieren auf Handschriften.

#### Die Form- und Wirkungsprinzipien der Schriften

Diese Prinzipien können in allen Schriften (Serif, Slab, Sans, Script) mehr oder weniger deutlich ausgeprägt sein. Betrachten wir nun kurz, welche Charaktere, welche Aussage Schriften haben können. Mit dieser Klassifizierung haben Sie ein Werkzeug in der Hand, um gezielt passende Schriften auszusuchen. Gerade wenn Sie Schriften kaufen oder testen wollen, können Sie diese Begriffe in die Suchmaske der Schriftanbieter eingeben. Ein Anbieter ist z. B. www.Fontshop.de

Dynamisch: Die Buchstabenformen sind offen, die Versalien sind unterschiedlich breit, die Formen wirken lebhaft, schwungvoll. Kursive Schnitte einer Schrift wirken immer ein wenig dynamischer (Kursive Schriften waren ursprünglich eigenständige Schriften und sind erst später in die Schriftfamilie integriert worden). In der Schriftgruppe Script überwiegt der Anteil von dynamischen Schriften.

Statisch: Die Buchstaben wirken geschlossen. Der Ausdruck ist ruhig. Die Versalienbreiten sind ähnlich und die Ausläufe sind meist zum Kreis schließend gezeichnet.

Konstruiert: Die Buchstaben lassen sich auf klare geometrische Formen zurückführen. Die Strichstärken sind fast gleich dick und wirken so etwas unharmonisch wie die Abfolge der Buchstaben auch. Die Lesbarkeit ist bei den Schriften dieser Gruppe überwiegend unterdurchschnittlich. Serif Schriften weisen das konstruierte Prinzip selten auf.

Alternativ: Dieses Prinzip wird allen Schriften zugeordnet, auf denen die anderen Prinzipen wie dynamisch, statisch, konstruiert nicht so recht passen.

Eventuell hilfreich ist noch eine Klassifizierung nach den Prinzipien Text (gut lesbare Schriften für Massentext) und dekorativ für Schmuckschriften, die überwiegend als Überschriften eingesetzt werden sollten.

#### Warum Sie die Entwicklung der Schrift kennen sollten

Wer mit Schriften gestaltet, sollte verstehen, wie sich unsere heutigen Buchstaben entwickelt haben. Die Frühgeschichte der Schrift haben Sie schon in Grundzügen kennengelernt. Nun gilt es, die Ausformungen der unterschiedlichen Schriftarten näher kennenzulernen. Dabei war die Entwicklung der Formensprache nie ästhetischer Selbstzweck, sondern eng mit den Möglichkeiten der Vervielfältigung von Texten verknüpft. So hat die Form unserer heutigen Buchstaben noch viel mit Handschrift und dem frühen Buchdruck und Schriftsatz zu tun.

Mit diesem Wissen um die historischen Zusammenhänge können Sie künftig Buchstaben und Schriften bewusster betrachten und verstehen. Denn jeder Buchstabe und jede Buchstabenkombination hat neben der direkten inhaltlichen Bedeutung eine ästhetische, assoziative Bedeutung. Nur wenn diese Bedeutungen korrespondieren, "funktioniert" Gestaltung, kommt die Botschaft an. Nicht nur Handschrift hat Ausdruck und "spricht" zu uns, sondern auch "gesetzte Schrift" hinterlässt einen emotionalen Eindruck und wirkt auf uns. Diese "Duftnote" einer Schrift zu erkennen, verbessert Ihre Fähigkeiten, die passende Schrift und ansprechende Schriftkombinationen zu finden. So werden die von Ihnen gestalteten

Medien besser – zielgruppengerechter, lesbarer und ästhetischer! Und der Vergleich mit dem Duft zeigt zugleich die Subjektivität: Nicht jedem gefällt der gleiche Duft, nicht jeder nimmt Düfte bewusst wahr und doch wirken Düfte unbewusst stark auf uns. Übrigens ist auch die Lesbarkeit subjektiv!

#### Die römische Quadrata um das 1. Jahrhundert:

# CAPITALIS QVADRATA

Es ist eine reine Großbuchstabenschrift, bei der die Buchstabenformen sich weitgehend auf ein Quadrat beziehen. Unterschieden wurde die in Stein gemeiselte "Capitalis Monumentalis" für Monumente und die geschriebene Buchschrift "Capitalis Quadrata". Die heutigen Bezeichnungen Caps für Großbuchstaben und Small Caps für Kapitälchen, gehen darauf zurück.

Die römische Capitalis Rustika um das 1. Jahrhundert:

# CAPITALIS RUSTICA

Das war die einfacher und flüssiger zu schreibende Schrift für den Alltagsgebrauch.

Die mittelalterliche Unziale zwischen dem 3. und 7. Jahrhundert:

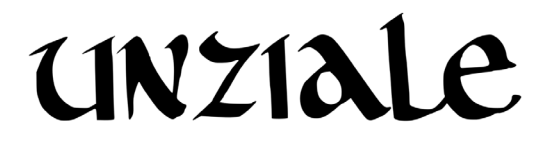

Die Spätantike und das frühe Mittelalter waren von der Unziale geprägt. Diese Schrift ist dadurch gekennzeichnet, dass nicht alle Zeichen dieselbe Höhe aufweisen und die Serifen wenig deutlich sind. Viele Zeichen sind mit Verzierungen versehen, die über die Ober- und Unterlänge hinausreichen. Dabei war die Unziale niemals ein einheitliches Schriftsystem sondern wurde regional und je nach Schreiber individuell interpretiert. Die Kalligraphie (die Kunst der Hand-Schönschrift) nimmt die Formen der Unziale noch heute gerne auf.

#### Die karolingische Minuskel um das 9 Jahrhundert:

In der Zeit Karls des Großen wurde die Schriftentwicklung wieder auf einen einheitlichen Standard zusammengeführt. So wurde die karolingische Minuskel zum Meilenstein auf dem Weg zu unserem heutigen Alphabet. Die karolingische Minuskel war der Vorläufer der Gotischen Minuskel.

Die gotische Minuskel um das 14. Jahrhundert:

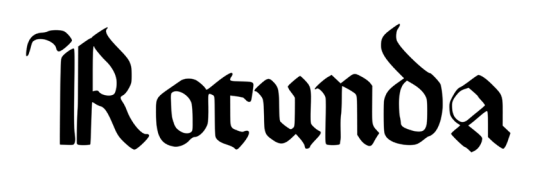

Auf die zwei dominanten Zweige der Gotische Minuskel, der Textur und der Rotunda, lassen sich zwei Ausprägungen der heutigen Schriften zurückführen. Aus der "härteren" Textur entwickelten sich die gebrochenen, landläufig deutsche Schrift genannten Frakturen, aus der weicheren, runderen Rotunda die Antiqua Schriften wie z. B. die Times. Die Rotunda dominierte in südlichen Länder, die Textur in den nördlichen.

#### Ab dem 15. Jahrhundert:

Der Buchdruck entwickelte sich und damit die verschiedenen Formen der Antiqua Schriften. Beeinflusst wurde die Entwicklung der einzelnen Buchstaben dadurch, dass jeder Buchstabe für sich einzeln auf einer Letter stehen musste. Buchstabenverzierungen über mehrere Buchstaben hinweg wie in handschriftlichen Alphabeten waren im Schriftsatz so nicht mehr zu realisieren.

Die Antiqua Schriften waren von Entwicklungsschritten geprägt: Die wichtigsten Schriften davon sind die Venezianische Renaissance-Antiqua (z. B. Bembo), die Französische Renaissance-Antiqua (z. B. Garamond), die Barock-Antiqua (z. B. Baskerville), die Klassizistische Antiqua (z. B. Bodoni). Im 19. Jahrhundert entwickelte sich der Trend zu serifenbetonten Schriften (z. B. Clarendon, Rockwell).

Beispiel für eine Venezianische Renaissance-Antiqua:

### Das ist eine Bembo *Das ist eine Bembo* **Das ist eine Bembo**

AaBbCcDdEeFfGgHhIi JjKkLlMmNnOoPpQq RrSsTtUuVvWwXxYyZz 0123456789

Beispiel für eine Französische Renaissance-Antiqua:

#### Das ist eine Garamont *Das ist eine Garamont* **Das ist eine Garamont** Das ist eine Garam Das ist eine Garam Das ist eine Garamo

AaBbCcDdEeFfGgHhIi JjKkLlMmNnOoPpQq RrSsTtUuVvWwXxYyZz 0123456789  $A_9BbC_6DdE_9FfG_9HbI$  $J_{i}K_{i}J_{i}1M_{m}N_{n}\Omega_{0}P_{n}\Omega_{0}$  $R_{\mathbf{r}}S_{\mathbf{c}}T_{\mathbf{t}}H_{\mathbf{u}}V_{\mathbf{v}}W_{\mathbf{w}}V_{\mathbf{v}}V_{\mathbf{v}}Z_{\mathbf{z}}$ 0123456780

Beispiel für eine Klassizistische Antiqua:

#### Das ist eine Douoni<br>Danzen in der Leite *Das ist eine Baskerville* **Das ist eine Baskerville** Das ist eine Bodoni *Das ist eine Bodoni* **Das ist eine Bodoni**

 $\alpha$ abbdcbdeeffdginni JJKKLLMMLOOOPPQq<br>DrCcT+HrVrVrVrVrVr7r RrSsTtUuVvWwXxYyZz  $0120100107$ AaBbCcDdEeFfGgHhIi JjKkLlMmNnOoPpQq RrSsTtUuVvWwXxYyZz 0123456789

Beispiel für eine Barock-Antiqua:<br>

# *Das ist eine Baskerville* **Das ist eine Baskerville**

AaBbCcDdEeFfGgHhIi JjKkLlMmNnOoPpQq RrSsTtUuVvWwXxYyZz 0123456789

Beispiel für eine serifenbetonte Schrift:

# Das ist eine Claredon Das ist eine Claredon **Das ist eine Claredon**

AaBbCcDdEeFfGgHhIi JjKkLlMmNnOoPpQq RrSsTtUuVvwXxYyZz 0123456789

Noch ein Beispiel für eine serifenbetonte Schrift:

### Das ist eine Rockwell *Das ist eine Rockwell* **Das ist eine Rockwell**

AaBbCcDdEeFfGgHhIi JjKkLlMmNnOoPpQq RrSsTtUuVvWwXxYyZz *Das ist eine Futura* 0123456789 **Das ist eine Futura**

Noch bis zum Ende des 2. Weltkriegs waren gebrochene Schriften in Deutschland vorherrschend. Die gebrochenen Schriften wie z. B. die Breit-Deutschland vornerrschend. Die gebrochenen Schriften wie z. B. die Breit-<br>kopf als Nazischriften zu bewerten ist wissenschaftshistorisch so nicht naltbar, hat aber trotzdem dazu beigetragen, dass gebrochene Schriften heute nur noch ein Randdasein führen, während die Antiquaformen welt-<br>Weit ihren Siegeszug angetreten beben. weit ihren Siegeszug angetreten haben.

Beispiel für eine gebrochene, "deutsche" Schrift:

### Das ist eine Breitkopf

AaBbCcDdEeFfGgHh IiJjKkLlMmNnOoPp QqRrSsTtUuVvWw  $\mathfrak{X}$ r $\mathfrak{Y}$ v $\mathfrak{Z}$ z 0123456789

### Ab dem 19. Jahrhundert:

Schon bei der Klassizistischen und Barock-Antiqua wurden die Serifen<br>bouwest verstärkt. Der nächste Sebritt wer dee Experimentieren mit bewusst verstärkt. Der nächste Schritt war das Experimentieren mit dem Weglassen der Serifen. Das war so ungewöhnlich, dass man diese Schriften Groteskschriften nannte. Ein bekannter Vertreter dieser Familie oormich erotesischillten nahlte. Ein bekannten vertreter dieser nahllicher Claredon und Helvetica bei diesen gemeinsamen Wurzeln harmonieren. Heute nennt man diese serifenlosen Schriften meist sans serif.

Beispiel für eine Groteskschrift:

# Das ist eine Helvetica *Das ist eine Helvetica* Das ist eine Helvetica

AaBbCcDdEeFfGgHhIi JjKkLlMmNnOoPpQq RrSsTtUuVvWwXxYyZz 0123456789

#### Anfang des 20. Jahrhunderts:

Entsprechend zum funktionalen, technischen Stil (in der Tradition des "Bauhaus" – die erste Kunstschule, die Kunst und Handwerk zusammen führte) wurden nun Schriften auch zunehmend mathematisch konstruiert (z. B. Futura). Geometrische Grundformen wurden zum Ausgangspunkt der Buchstaben. Doch das Auge "denkt" nicht mathematisch. So wirken

diese Schriften ästhetisch oft unausgewogen, nicht im Fluss. Das zeigt sich<br>besondere bei Fließtext (fortlaufend geschriebener Text). Die Fermen der besonders bei Fließtext (fortlaufend geschriebener Text). Die Formen der Einzelbuchstaben wirken dagegen oft sehr klar und prägnant. So werden diese Schriften gerne in Überschriften und Logos verwendet. Bis Mitte des 20. Jahrhunderts waren die meisten der heute gebräuchlichen klassischen Schriften entworfen.

Beispiel für eine technische Schrift:

### Das ist eine Bauhaus AaBbCcDdEeFfGgHhIi JjKkLlMmNnOoPpQq RrSsTtUuVvWwXxYyZz 0123456789

Beispiel für eine mathematisch konstruierte Schrift:

### Das ist eine Futura *Das ist eine Futura* **Das ist eine Futura**

AaBbCcDdEeFfGgHhIi JjKkLlMmNnOoPpQq RrSsTtUuVvWwXxYyZz 0123456789

# Mitte des 20. Jahrhunderts bis heute:<br>Mitte des 20. Jahrhunderts bis heute:

Immer mehr Schriften entstehen. Beschleunigt wurde diese Entwicklung durch die technische Revolution vom Bleisatz über den Fotosatz (Schriften werden auf Film belichtet) bis hin zum Siegeszug der modernen Layoutprogramme. Während bis in die 80er Jahre des letzten Jahrhunderts nur Profis<br>Schriften setzen konnten und beträchtliche Investitionen für den Betrieb einer<br>Setzerei netwendig weren, wurde mit dem Aufkemmen der PCs der Sebrift Schriften setzen konnten und beträchtliche Investitionen für den Betrieb einer Setzerei notwendig waren, wurde mit dem Aufkommen der PCs der Schriftsatz und das Layout (DTP, Desktop-Publishing) mehr oder weniger jeder, der<br>einen Computer mit entsprechenden Programmen zur Verfügung hatte, zum<br>Setzemusikas also klassikasikasikalis klassikalis Sokriftestase ankant av einen Computer mit entsprechenden Programmen zur Verfügung hatte, zum Setzer – ohne das Handwerk und die Kunst des Schriftsatzes gelernt zu haben. nmer mehr Schriften entstehen. Beschleunigt wurd<br>urch die technische Revolution vom Bleisatz über de aben.<br>Ristoria za politika za politika za politika za politika za politika za politika za politika za politika za p

Weitere Beispiele für den Formenreichtum von Schriften heute:

# Das ist eine Mesquite 0123456789

### Das ist eine Monotune *Das ist eine Monotype*

 $\overline{a}$   $\overline{a}$  for  $\overline{a}$  for all  $JjKkL$ *[MmNnOoPpQq*  $RrssTtUuVvWwXxYyZz$  $0129490709$ *AaBbCcDdEeFfGgHhIi 0123456789*

*Das ist eine Bickham*

*Das ist eine Bickham*

*AaBbCcDdEeFfGgHhIi*

*JjKkLlMmNnOoPpQq*

*RrSsTtUuVvWwXxYyZz*

#### *0123456789*

bestimmten Schrift ebenfalls eine hohe Investition. Auch aus Lizenzgrün-<br>den und dem immer höheren Bedarf an Schriften entstanden Plagiate (aus der klassischen Helvetica wurde die "billigere" Swiss), varianten zu alten<br>Schriften, Neuinterpretationen und Überarbeitungen. Auch werden immer **Das ist eine Rockwell** mehr Schriftschnitte zu kompletten Schriftfamilien ergänzt. Die Kehrseite dieser Entwicklung zeigen "handgestrickte", selbstgemachte und keinem professionellen Anspruch genügenden Drucksachen bis heute. Bevor der Beruf des Setzers ausgestorben ist, war der Kauf einer bestimmten Schrift ebenfalls eine hohe Investition. Auch aus Lizenzgründer klassischen Helvetica wurde die "billigere" Swiss), Varianten zu alten

gute Lesbander auf Displays elektronischer Weuten. Manche Schmiten<br>eignen sich dazu besonders gut, wenn es z. B. darum geht, beim Über-Johann und verfügbar zu machen, kostet nur noch einen Bruchteil –<br>Lindlach stabt Macconicht für Qualität. Ein wirklich zuter Schriftschnitt ist. durchdacht, erfordert gestalterische Sorgfalt und hat deshalb seinen Preis. Erwähnenswert ist eine zusätzliche, neue Anforderung an die Schrift – die gute Lesbarkeit auf Displays elektronischer Medien. Manche Schriften fliegen und Scrollen Inhalte schnell zu erfassen. Heutzutage eine Schrift zu und doch steht Masse nicht für Qualität. Ein wirklich guter Schriftschnitt ist

Gute, professionell gestaltete Schriften, die einem hohen ästhetischen Anspruch genügen, unterliegen Lizenzen und müssen gekauft werden, soweit sie nicht im System mitgeliefert werden. Das ist eine Investition, die sich lohnt. Es gibt CDs von Schriftensammlungen, die durchaus erschwinglich und weitaus günstiger sind als der Kauf einer einzelnen Schrift.

#### Einige Bemerkungen zum Schluss:

Viele Schriften sind nicht eindeutig einer Zeit oder Klasse zuzuordnen, sondern interpretieren klassische Grundformen. So orientiert sich die um 1930 entstandene und heute weit verbreitete Times an historischen Antiqua Vorbildern, ohne eindeutig zu einer bestimmten Klasse zu gehören. Das gilt auch für die gebräuchlichste Groteskschrift, die Arial. Ein wichtiges Kriterium für eine Schrift ist die Funktion, die Lesbarkeit. Untersuchungen diesbezüglich sind niemals eindeutig, denn gute Lesbarkeit ist immer von Übung und Gewohheiten abhängig. Da die Lesbarkeit von elementarer Bedeutung ist, widmen wir diesem Thema gleich einen ganzen Abschnitt.

#### Basiswissen Typografie

Exzellente Typografie ist Kunst – es braucht dazu Können und Erfahrung. Der Beruf des Schrifsetzers war lange ein sehr angesehener Beruf. Bis in die 70er Jahre des letzten Jahrhunderts war Schriftsatz und Typografie ausschließlich in der Hand von gut ausgebildeten Profis. Mit dem Aufkommen der Personalcomputer und des Desktop-Publishing wurden plötzlich viele Ungelernte zum "Setzer" – wahrscheinlich auch Sie, wenn Sie heute am Rechner Dinge gestalten. Wir besitzen nun ein hervorragendes und erschwingliches Werkzeug für typografische Gestaltung, aber das Wissen dieses Werkzeug entsprechend anzuwenden fehlt leider weitgehendst. Doch genauso wie es zur Professionalität gehört auf die Rechtschreibung zu achten und sich verständlich auszudrücken, sollte es auch zur Professionalität gehören, typografische Fehler zu vermeiden. In diesem Kapitel geben wir dafür die notwendigen Hilfestellungen.

#### *"Typografische Legasthenie" ist weit verbreitet. Sie kann aber leicht überwunden werden.*

Wenn Sie die folgenden Prinzipien verstehen und befolgen werden Sie

- erkennen, was qute von schlechter Typografie unterscheidet
- Schriften und Schriftkombinationen künftig gezielt und passend auswählen
- sich auf wenige Schriften und "Schnickschnack" beschränken
- • wissen, was Sie können und wo Sie besser einen Profi zu Rate ziehen
- ansprechende typografische Ergebnisse erzielen

Gehen wir nun der Reihe nach vor. Nehmen wir an, Sie haben einen Text und möchten eine Drucksache gestalten.

#### Typografische Entscheidung zu Beginn eines Projektes

#### Schriftauswahl:

Gibt es schon eine "Hausschrift" bzw. "Hausschriften"? Das heißt, für alle Medien werden die gleichen Schriften verwendet, um ein einheitliches Erscheinungsbild zu unterstützen. Wenn ja, verwenden Sie diese Schriften! Eventuell haben Sie noch die Freiheit, Schmuckschriften z. B. für Überschriften zu verwenden. Achten Sie darauf, dass diese Schriften passend zum Erscheinungsbild und zum Thema gewählt werden.

Gibt es dagegen noch keine Festlegung der Schrift, orientieren Sie sich bei der Auswahl Ihrer Schriften auf die Zielgruppe bzw. auf das Thema. Denken Sie auch daran, dass sich Ihre Schriftauswahl nicht mit der im Logo verwendeten Schrift beißt. Hier ist es wie bei der Mode oder in der Architektur. Gegensätze kombinieren sich oft besser als fast gleiche Dinge. Zwei Rottöne konkurrieren – die Komplementärfarbe Grün harmoniert fast immer und steigert sogar die Wirkung von Rot. Fühlen Sie sich ein. Entscheiden Sie sich am besten für maximal 2-3 verschiedene Schriften (Typografische Könner können diese Regeln brechen).

Schriften sollten zum Thema oder zum Erscheinungsbild passen. Denken Sie bei der Auswahl immer an die Lesbarkeit. Denken Sie dabei heute nicht nur an die Lesbarkeit bei Druckmedien, sondern auch an die Lesbarkeit auf Bildschirmen und kleinen Displays. Viele Plakatmotive sollten heute auch in leicht vereinfachter Form gut als E-Mail- oder Internetbanner zu nutzen sein.

#### **Fließtext**

Für Fließtext (der Massentext einer Drucksache) ist eine gut lesbare Schrift vorteilhaft. Wenn Sie Tabellen mit Zahlen benötigen, denken Sie an eine Schrift mit gut lesbaren Zahlen. Vermeiden Sie für den Fließtext extreme Schriftypen wie z. B. sehr schmal oder sehr breit laufende Schriften, Schriften mit einer besonders großen oder kleinen Ober- bzw. Unterlänge.

#### Überschriften

Die Überschriften und Unterüberschriften (kann durchaus eine andere Schrifttype sein) sollen sich deutlich vom Fließtext abheben. Falls nur wenig Überschriften vorhanden sind, haben Sie eine größere Wahlfreiheit. Dann kann eine wirkliche "Schmuckschrift" durchaus passen. Gehen Sie aber immer sehr vorsichtig mit Verzerrungen, Schattierungen, Schatten, Perspektivwirkungen, Farbverläufen um. Daran trauen sich aus gutem Grund wenige professionelle Typographen. Laien dagegen toben sich hier gerne aus.

#### Entscheidung

Um Ihre Entscheidung zu erleichtern: Setzen Sie den gleichen Text in verschiedenen Schriften und vergleichen Sie die Wirkung. Sie werden spüren, welche Schriften oder Schriftkombinationen besser sind. Variieren Sie bewusst den Abstand, aus dem Sie diese Proben betrachten. Das gibt Ihnen einen guten Hinweis auf die Lesbarkeit.

#### Ganz wichtig!

Nachdem Sie sich bewusst auf wenige Schrifttypen beschränkt haben, setzen Sie sich nun zum Ziel, mit wenigen Schriftgrößen, Formatierungen und Schriftfarben auszukommen. Das bringt eine klare Struktur in die Gestaltung und wirkt aufgeräumt professionell. Unterstützt wird diese Ordnung durch ein Gestaltungsraster. Dazu mehr in Leitfaden 4.

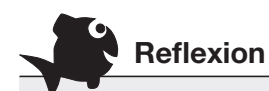

Schauen Sie nun einmal mit diesem Wissen bewusst hochwertig und professionell gestaltete Medien an. Sie werden diese Prinzipien wiederfinden.

Nun nehmen Sie sich Ihre eigenen Medien vor. Was würden Sie mit diesem Wissen ändern?

#### Regeln des Schriftsatzes

Nachdem Sie die Grundauswahl Ihrer Schriften getroffen haben, machen wir es jetzt praktisch anschaulich. Anhand von Beispielen auf der nächsten Seite lernen Sie die wichtigsten Regeln und Prinzipien für einen guten Schriftsatz kennen. Dabei hat Typografie viel mit "Gefühl" und dem genauen Hinschauen zu tun.

Es geht um die Makrotypografie (den optischen Gesamteindruck des Schriftsatzes, um Mikrotypografie (den Detailblick auf Worte und Buchstaben) und um die Regeln der Formatierung (Schriftart, Größe, Farbe, Auszeichnung wie Schriftgewicht, kursiv, fett, verschiedene Modifikationen, Zeichen- und Wortabstände, Verzerrungen, Grundlinienversatz, Aufzählungen, Einzüge, Abstände, etc.).

#### **Randabstand**

Ein Text sollte niemals zu eng am Rand stehen. Die Überschrift muss eindeutigen optischen Bezug zum darauf folgendem Text haben! Auch braucht die Schrift Platz zum Rand, wenn Sie mit einer Fläche unterlegt ist.

**Ein Text** sollte niemals aus zu vielen Schriftarten und Schriftgrößen bestehen. *Das wirkt unruhig und wenig professionell.* Achten Sie beim Satz, dass keine unschönen Treppen"

entstehen

#### **Grundsätzliches zum Zeilenabstand, zur Zeilenlänge und zum Wortabstand**

Beispiel ca. 100 Zeichen pro Zeile, Schrift Arial 8 Punkt, Zeilenabstand 9 Punkt. Grundsätzlich sollte für ein harmonisches und lesbares Schriftbild die Zeile gut zu erkennen sein, dass das Auge sicher in der Horizontalen geführt wird. Bei zu langen Zeilenlängen funktioniert das nicht. Optimal lang ist eine Zeile zwischen 60 und 80 Zeichen (Leerzeichen zählen mit!). Verstärkt wird dieser negative Effekt, wenn zudem der Wortabstand zu groß ist. Dann wird das Schriftbild besonders unruhig und fleckig.

Je länger die Zeile ist, umso besser wirkt ein größerer Zeilenabstand! Schrift Arial 8 Punkt, Zeilenabstand 11 Punkt. Grundsätzlich sollte für ein harmonisches und lesbares Schriftbild die Zeile gut zu erkennen sein, dass das Auge sicher in der Horizontalen geführt wird. Bei zu langen Zeilenlängen oder zu großen Wortabständen funktioniert das nicht. Optimal lang ist eine Zeile zwischen 60 und 80 Zeichen (Leerzeichen zählen mit!). Das gilt sowohl für den Blocksatz als auch für den Flattersatz.

Schrift Arial 8 Punkt, Zeilenabstand 13 Punkt. Je länger die Zeile umso besser wirkt ein größerer Zeilenabstand! Grundsätzlich sollte für ein harmonisches und lesbares Schriftbild die Zeile gut zu erkennen sein, so dass das Auge sicher in der Horizontalen geführt wird. Bei zu langen Zeilenlängen oder zu großen Wortabständen funktioniert das nicht. Optimal lang ist eine Zeile zwischen 60 und 80 Zeichen. Je nach Schriftart wirkt der Zeilenabstand aber unterschiedlich.

Schrift Didot 8 Punkt, Zeilenabstand 13 Punkt. Je nach Schriftart wirkt der Zeilenabstand anders. Typografie muss deshalb mit dem Auge und nicht mit dem Lineal beurteilt werden. Auch das, was Ihr Computer Ihnen als Standardeinstellung anbietet, ist oft nicht optimal für jede Schrift. Ziel guter Typografie ist ein harmonisches und lesbares Schriftbild.

Schrift Garamond 9,5 Punkt, Zeilenabstand 12 Punkt. Je nach Schriftart wirkt der Zeilenabstand anders. Man erkennt, dass nicht jede Schrift gleich groß wirkt. Die 9,5 Punkt Garamond wirkt ähnlich groß wie die 8 Punkt Walbaum. Typografie muss deshalb mit dem Auge und nicht mit dem Lineal beurteilt werden. Auch das, was Ihr Computer Ihnen als Standardeinstellung anbietet, ist oft nicht optimal für jede Schrift. Ziel guter Typografie ist ein harmonisches und lesbares Schriftbild.

Schrift Calisto MT 9,5 Punkt, Zeilenabstand 12 Punkt. Je nach Schriftart wirkt der Zeilenabstand anders. Man erkennt, dass nicht jede Schrift gleich groß wirkt. Die 9,5 Punkt Garamond wirkt ähnlich groß wie die 8 Punkt Walbaum. Typografie muss deshalb mit dem Auge und nicht mit dem Lineal beurteilt werden. Auch das, was Ihr Computer Ihnen als Standardeinstellung anbietet, ist oft nicht optimal für jede Schrift. Ziel guter Typografie ist ein harmonisches und lesbares Schriftbild.

#### **Beispiele für Blocksatz**

Schrift Arial 8 Punkt, Zeilenabstand 11 Punkt. Eine Schrift ohne Serifen braucht oft einen etwas größeren Zeilenabstand um ein harmonisches und lesbares Schriftbild zu ergeben. Eine Schrift ohne Serifen braucht oft einen etwas größeren Zeilenabstand um ein harmonisches Schriftbild zu ergeben.

Schrift Arial 8 Punkt, Zeilenabstand 12 Punkt. Je kürzer die Zeile ist, umso geringer kann der Zeilenabstand ausfallen! Grundsätzlich sollte für ein harmonisches und lesbares Schriftbild die Zeile gut zu erkennen sein, so dass das Auge sicher in der Horizontalen geführt wird.

Schrift Didot 8 Punkt, Zeilenabstand 11 Punkt. Je nach Schriftart wirkt der Zeilenabstand anders. Typografie muss deshalb mit dem Auge und nicht mit dem Lineal beurteilt werden. Auch das, was Ihr Computer Ihnen als Standardeinstellung anbietet, ist oft nicht optimal für jede Schrift.

Schrift Garamond 9,5 Punkt, Zeilenabstand 11 Punkt. Je nach Schriftart wirkt der Zeilenabstand anders. Man erkennt, dass nicht jede Schrift gleich groß wirkt. Die 9,5 Punkt Garamond wirkt ähnlich groß wie die 8 Punkt Walbaum. Typografie muss deshalb mit dem Auge und nicht mit dem Lineal beurteilt werden.

Schrift Calisto MT 9 Punkt, Zeilenabstand 12 Punkt. Je nach Schriftart wirkt der Zeilenabstand anders. Man erkennt, dass nicht jede Schrift gleich groß wirkt.

#### **Schrift in Grau**

Schrift Didot 8 Punkt, Zeilenabstand 11 Punkt. Die Kontrastreduzierung durch Grau auf Schwarz kommt der Klassizistischen Antiqua entgegen.

#### **Beispiele für Flattersatz**

Schrift Arial 8 Punkt, Zeilenabstand 11 Punkt. Eine Schrift ohne Serifen braucht oft einen etwas größeren Zeilenabstand um ein harmonisches und lesbares Schriftbild zu ergeben. Eine Schrift ohne Serifen braucht oft einen etwas größeren Zeilenabstand.

Schrift Arial 8 Punkt, Zeilenabstand 13 Punkt. Je länger die Zeile umso besser wirkt ein größerer Zeilenabstand! Grundsätzlich sollte für ein harmonisches und lesbares Schriftbild die Zeile gut zu erkennen sein.

Schrift Didot 8 Punkt, Zeilenabstand 13 Punkt. Farbiger Hintergrund reduziert die Kontraste und macht zum Beispiel Schriften mit starken Schriftstärkenunterschieden wie diese angenehmer zu lesen.

Schrift Garamond 9,5 Punkt, Zeilenabstand 11 Punkt. Die Garamond ist auf allen Untergründen eine gut lesbare Schrift.

Schrift Calisto MT 9,5 Punkt, Zeilenabstand 12 Punkt. Je nach Schriftart wirkt der Zeilenabstand anders. Man erkennt, dass nicht jede Schrift gleich groß wirkt.

#### **Unterschiedliche Wirkung auf eingefärbtem Papier**

Schrift Garamond 9,5 Punkt, Zeilenabstand 11 Punkt. Je nach Schriftart wirkt der Zeilenabstand anders. Man erkennt, dass nicht jede Schrift…

#### **Beispiel auf schwarzem Hintergrund**

werden. Auch das, was Ihr Computer Ihnen als Standar-Schrift Didot 8 Punkt, Zeilenabstand 11 Punkt. Je nach Schriftart wirkt der Zeilenabstand anders. Typografie muss deshalb mit dem Auge und nicht mit dem Lineal beurteilt deinstellung anbietet, ist oft nicht optimal für jede Schrift. Schrift Garamond 9,5 Punkt, Zeilenabstand 11 Punkt. Je nach Schriftart wirkt der Zeilenabstand anders. Typografie muss deshalb mit dem Auge und nicht mit dem Lineal beurteilt werden. Auch das, was Ihr Computer Ihnen als…

#### **Schriften fürs Internet**

Verdana 10,5 Punkt, Zeilenabstand 14 Punkt. Im Internet ist Flattersatz statt Blocksatz angebracht, auch weil Trennungen nicht unterstützt werden. Internetschriften sollten nicht zu schmal laufen oder zu geringe Schriftstärken haben, damit sie auch in der Verkleinerung, z. B. auf einem kleinen Handy-Display noch gut zu lesen sind. Im Internet ist Flattersatz statt Blocksatz angebracht, auch weil Trennungen nicht unterstützt werden.

Trebuchet 10,5 Punkt, Zeilenabstand 14 Punkt. Im Internet ist Flattersatz statt Blocksatz angebracht, auch weil Trennungen nicht unterstützt werden. Internetschriften sollten nicht zu schmal laufen oder zu geringe Schriftstärken haben, damit sie auch in der Verkleinerung, z. B. auf einem kleinen Handy-Display noch gut zu lesen sind.

#### **Schriften fürs Internet**

Verdana 8 Punkt, Zeilenabstand 10,5 Punkt. Im Internet ist Flattersatz statt Blocksatz angebracht, auch weil Trennungen nicht unterstützt werden. Internetschriften sollten nicht zu schmal laufen oder zu geringe Schriftstärken haben, damit sie auch in der Verkleinerung, z. B. auf einem kleinen Handy-Display noch gut zu lesen sind.

Trebuchet 8 Punkt, Zeilenabstand 10,5 Punkt. Im Internet ist Flattersatz statt Blocksatz angebracht, auch weil Trennungen nicht unterstützt werden. Internetschriften sollten nicht zu schmal laufen oder zu geringe Schriftstärken haben, damit sie auch in der Verkleinerung, z. B. auf einem kleinen Handy-Display noch gut zu lesen sind.

#### **Schriften fürs Internet**

Verdana 6 Punkt, Zeilenabstand 8 Punkt. Im Internet ist Flattersatz statt Blocksatz angebracht, auch weil Trennungen nicht unterstützt werden. Internetschriften sollten nicht zu schmal laufen oder zu geringe Schriftstärken haben, damit sie auch in der Verkleinerung, z. B. auf einem kleinen Handy-Display noch gut zu lesen sind.

Trebuchet 6 Punkt, Zeilenabstand 8 Punkt. Im Internet ist Flattersatz statt Blocksatz angebracht, auch weil Trennungen nicht unterstützt werden. Internetschriften sollten nicht zu schmal laufen oder zu geringe Schriftstärken haben, damit sie auch in der Verkleinerung, z. B. auf einem kleinen Handy-Display noch gut zu lesen sind.

#### Wenig verschiedene Schriften verwenden

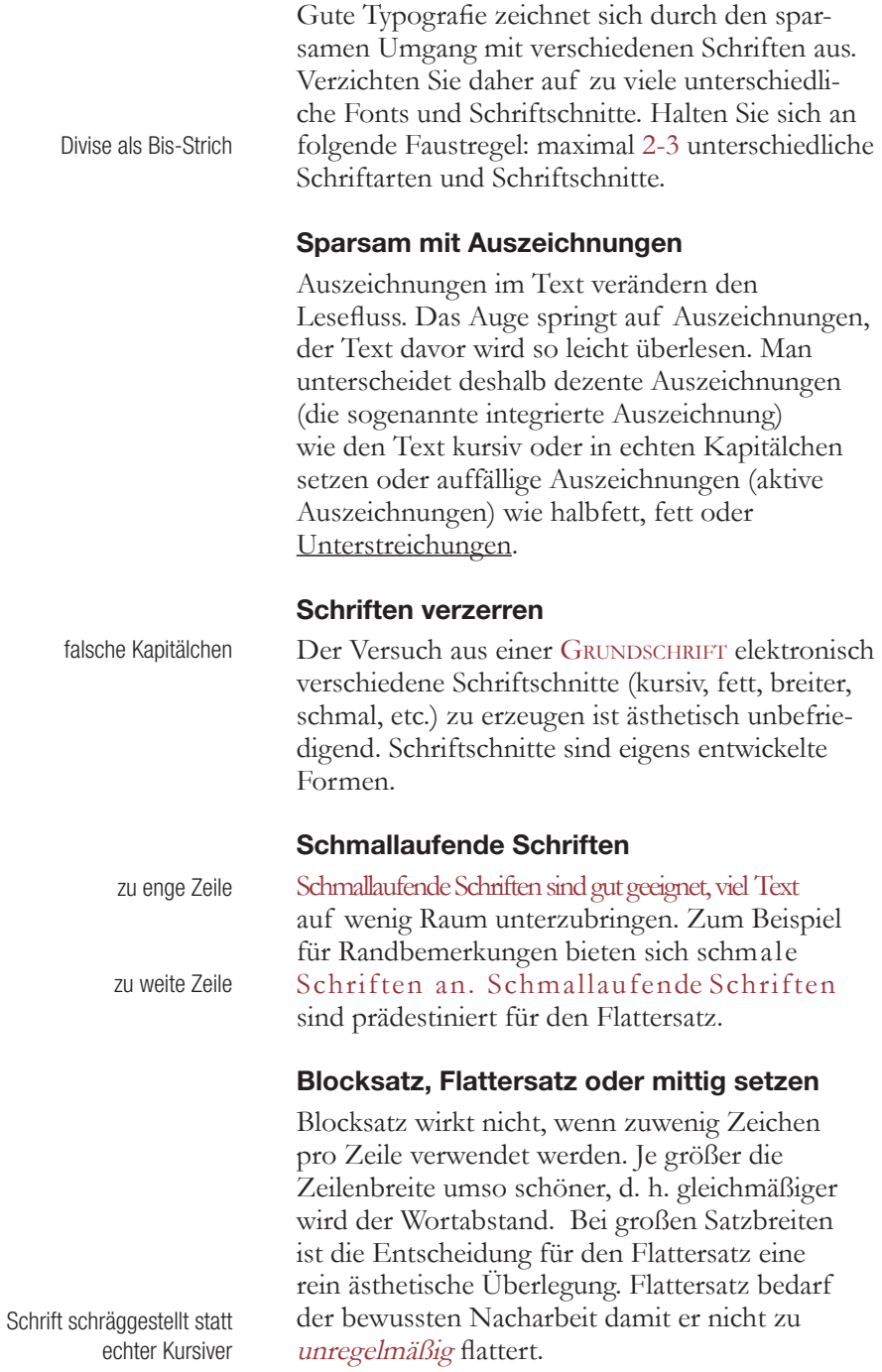

#### Fett und Groß heißt nicht lesbar

Zuviel Text in einer Auszeichnungschrift z. B. in einer fetten Schrift lässt sich nicht gut lesen. Das Gleiche gilt, wenn die Schrift zu groß ist. Dann gelingt es nicht mehr ein Wort und die Zeile im Gesamten zu erfassen.

#### Grundlinienraster zur Schriftausrichtung

Bei mehreren Spalten pro Seite kann der Text in der Horizontalen flattern, wenn Sie nicht dafür sorgen, dass die einzelnen Seiten "Register halten", d. h. alle Zeilen stehen auf einem gemeinsamen Grundlinienraster. Das bringt Ruhe in das Schriftbild und erhöht die gute Lesbarkeit.

#### Buchstabenabstände ausgleichen

Beim Satz von Überschriften und hervorgehobenen Textstellen kann sich das Ausgleichen der Buchstaben bzw. der Zahlenabstände lohnen. Ohne das sogenannte Kerning kommt es zu deutlicher Lückenbildung (beachten Sie 'Ty' und "Ao", 11 und 17).

#### Zeilenabstand optimieren

Je schmaler die Spalte, desto geringer kann der Zeilenabstand ausfallen. Beachten Sie dabei die unterschiedliche Wirkung der Schriftarten.

#### Schriften nicht einfach skalieren

Je kleiner die Schrift umso mehr müssen Sie die einzelnen Buchstaben sperren und den Zeilenabstand vergrößern. Große Schriften z. B. auf einem Plakat sollten dagegen etwas enger gesetzt werden. Auch die Wortabstände wirken besser, wenn die Wortabstände leicht verringert werden und der Zeilenabstand verkleinert wird.

*falsche Anführungszeichen*

*falsche Anführungszeichen*

#### Trennungen beachten

Achten Sie auf die Trennungen: Zuviele Trennungen in Folge sind unschön. Achten Sie auf unpassende Trennungen (z. B. Urin-stinkt) oder falsche. Vermeiden sollten Sie Trennungen auch bei der vorletzten Zeile eines Absatzes und am Seitenwechsel.

#### Optischer Randausgleich

Das Auge "denkt" nicht mathematisch. Was rechnerisch stimmt, kann falsch aussehen. Ein Beispiel dafür ist der optische Randausgleich. Dieser sorgt dafür, dass Trennzeichen, Bindestriche und Anführungszeichen ein winzig kleines Stück über die Rahmenkante hinausragen. Das wirkt optisch "richtiger".

#### Bindestrich und Gedankenstrich

Der kurze Divis-Strich ist ein Trennstrich. Der längere sogenannte Gedankenstrich wird für Satzeinschübe verwendet und bei Kennzeichnung glatter Geldbeträge (z. B. 19,– Euro).

#### Anführungszeichen, eine Fehlerquelle

Absolut verboten ist es "Zollzeichen" als An– und Abführungszeichen zu verwenden. Es gibt unterschiedliche Möglichkeiten korrekte Anführungszeichen zu verwenden. Traditionell: "Deutsch", modern: »Guillemets«, fremdsprachlich: «Schweiz», fremdsprachlich: "Englisch".

*unkenntliche Schrifmischung*

*Abkürzung getrennt*

*Zollzeichen als "..." Gedankenstrich als Divis*

#### Ziffer ist nicht gleich Ziffer

Reichhaltige Schriften haben verschiedene Zahlen. Es gibt die sogenannten Normalziffern oder Versalziffern bzw. Majuskelziffern in der GRÖßE der Großbuchstaben. Diese Ziffern 123456789 wirken immer sehr dominant im Vergleich zum gesetzten Text. Die sogenannten Mediävalziffern oder Minuskelziffern mit Oberund Unterlängen entsprechen den Kleinbuchstaben. Diese Ziffern 123456789 fügen sich besser in den Text ein. Die Hintergrundfarbe und Kontrasthelligkeit im Bezug zur Schrift hat großen Einfluss auf die Schriftwirkung. *ß im Versalsatz*

#### Zu guter Letzt

Gute Typografie fordert korrekte Rechtschreibung. Lassen Sie daher Ihre Dokumente vor der Veröffentlichung auf Fehler lesen... Es fällt oft schwer in eigenen Texten Fehler zu erkennen. Übrigens: In der Kürze liegt die Würze.

*ß im Kapitälchensatz, falsche Kapitälchen*

*Auslassungspunkte zu eng*

#### Schrift als freies Gestaltungsmittel

Bisher ging es um funktionale und zugleich ästhetische Typografie. Aber mit Schriften und Buchstaben kann auch wunderbar kreativ gespielt werden. Dann tritt der Aspekt der Funktion, der Kommunikation zurück und der Aspekt des künstlerischen Gestaltens in den Vordergrund. Dieser Aspekt der Typografie ist alt und hat die Wurzeln in der schönen Handschrift, der Kalligraphie. Denken Sie beispielsweise an die reich verzierten Anfangsbuchstaben, die Initialen. Hier werden Buchstaben zum Bild. Durch die besondere Anordnung, durch das freie Spiel mit der Formenvielfalt der einzelnen Buchstaben können interessante Dinge entstehen. Warum nicht einmal mit Worten und Buchstaben gestalten, z. B. wenn kein Bild zur Verfügung steht.

#### *Hervorragende Typografie verbindet das Funktionale mit dem künstlerisch Besonderen.*

Mit diesem Einblick in die Welt der Typografie werden Sie künftig anders mit Schriften und dem Schriftsatz umgehen. Sie werden wissen, auf was es ankommt, damit Ihre Gestaltung professioneller wirkt und damit mehr Wirkung erzielt. Gleichzeitig werden Sie die Arbeit der professionellen Gestalter sicherer beurteilen können.

Mit diesem Know-How finden Sie auch die Balance zwischen "selber machen können" und "besser in Auftrag geben". Die Technik macht es heute sehr gut möglich, dass Sie den Profis "zuarbeiten", z. B. dass Sie Texte in Musterlayouts einfügen und weniger diffizile Druck- und Onlinemedien selbst gestalten und den letzten Schliff den Profis überlassen. Das macht Sinn und garantiert ein professionelles Ergebnis zum vernünftigen und attraktiven Preis. Ein Gedanke zum Schluss: Würden Sie Ihr Haus ohne Handwerker und Architekten bauen, auch wenn Sie selbst viel mitarbeiten? Wahrscheinlich nicht, wenn Sie auf Qualität Wert legen. Machen Sie es in Typografie- und Gestaltungsdingen auch nicht anders!